## Ricerca Operativa - Laboratorio

<span id="page-0-0"></span>Lezione 2 - Insiemi, indicizzazione e espressioni algebriche in AMPL

Docente: Luigi De Giovanni

Dipartimento di Matematica "Tullio Levi-Civita" Università degli Studi di Padova

luigi@math.unipd.it https://www.math.unipd.it/∼luigi/

Corso di Laurea Magistrale in Matematica Università degli Studi di Padova a.a. 2019–2020

In generale, è opportuno che il modello sia indipendente dai dati. Quindi:

- scrivere il *modello del problema* in forma generale nel file .mod (dichiarazioni)
- scrivere i dati che definiscono la specifica *istanza del problema* nel file .dat (assegnazioni)

4 0 8

In generale, è opportuno che il modello sia indipendente dai dati. Quindi:

- scrivere il *modello del problema* in forma generale nel file .mod (dichiarazioni)
- scrivere i dati che definiscono la specifica *istanza del problema* nel file .dat (assegnazioni)

Per caricare il modello: model *<PATH>\nome\_file.mod* In generale, è opportuno che il modello sia indipendente dai dati. Quindi:

- scrivere il *modello del problema* in forma generale nel file .mod (dichiarazioni)
- scrivere i dati che definiscono la specifica *istanza del problema* nel file .dat (assegnazioni)

Per caricare il modello: model *<PATH>\nome\_file.mod*

Per caricare i dati: data *<PATH>\nome\_file.dat*

### Istanza del problema

min  $4x_1 + 10x_2 + 7x_3$  $5x_1 + 15x_2 + 4x_3 \ge 20$  $6x_1 + 10x_2 + 5x_3 > 30$  $5x_1 + 3x_2 + 12x_3 > 30$  $x_1 > 0$ ,  $x_2 > 0$ ,  $x_3 > 0$ 

## Modello e dati: dieta

## Modello del problema

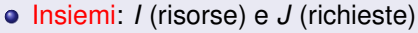

- Parametri: costi *C<sup>i</sup>* , ∀*i* ∈ *I* quantità *R<sup>j</sup>* , ∀*j* ∈ *J* apporto  $A_{ii}$ ,  $\forall i \in I, j \in J$
- Variabili: acquisti *x<sup>i</sup>* ∀*i* ∈ *I*  $\bullet$
- Funzione obiettivo e Vincoli

## Istanza del problema

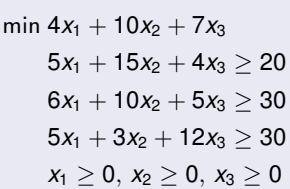

 $\sum A_{ij}x_i \geq R_j$   $\forall j \in J$ 

*x*<sub>*i*</sub> ∈  $\mathbb{R}_+$   $\{ \mathbb{Z}_+$   $\}$  {0, 1}  $\}$   $\forall$  *i* ∈ *I* 

min  $\sum C_i x_i$ *i*∈*I*

*i*∈*I*

*s*.*t*.

## Modello e dati: dieta

## Modello del problema

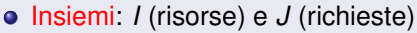

- Parametri: costi *C<sup>i</sup>* , ∀*i* ∈ *I* quantità *R<sup>j</sup>* , ∀*j* ∈ *J* apporto  $A_{ii}$ ,  $\forall i \in I, j \in J$
- Variabili: acquisti *x<sup>i</sup>* ∀*i* ∈ *I*
- Funzione obiettivo e Vincoli

## Istanza del problema

 $I = \{$ *verdura*, *carne*, *frutta* $\}$ *J* = {*proteine*, *ferro*, *vitamine*}  $C = [4 \ 10 \ 7]$  $R = [20 \ 30 \ 30]$  $A =$  $\lceil$  $\overline{1}$ 5 6 5 15 10 3 4 5 12 1  $\mathbf{I}$ 

$$
\min \quad \sum_{i \in I} C_i x_i
$$
\n
$$
\sum_{i \in I} A_{ij} x_i \geq R_j \qquad \forall j \in J
$$
\n
$$
x_i \in \mathbb{R}_+ \left[ \mathbb{Z}_+ \middle| \{0, 1\} \right] \quad \forall i \in I
$$

$$
\begin{aligned} \min\,4x_1 + 10x_2 + 7x_3 \\ 5x_1 + 15x_2 + 4x_3 &\geq 20 \\ 6x_1 + 10x_2 + 5x_3 &\geq 30 \\ 5x_1 + 3x_2 + 12x_3 &\geq 30 \\ x_1 &\geq 0,\ x_2 \geq 0,\ x_3 &\geq 0 \end{aligned}
$$

Gli insiemi generici sono dichiarati con la parola chiave set seguita da un'etichetta:

set NomeInsieme;

4 0 F

Э×. メモト 扂

**• Gli insiemi generici sono dichiarati con la parola chiave** set seguita da un'etichetta:

set NomeInsieme;

Assegnazione di elementi a un insieme generico:

set NomeInsieme := e1 e2 e3 e4 e5;

Possiamo separare la dichiarazione di un insieme (nel file .mod) dall'assegnazione (file .dat).

**• Gli insiemi generici sono dichiarati con la parola chiave** set seguita da un'etichetta:

set NomeInsieme;

Assegnazione di elementi a un insieme generico:

set NomeInsieme := e1 e2 e3 e4 e5;

Possiamo separare la dichiarazione di un insieme (nel file .mod) dall'assegnazione (file .dat).

#### **Attenzione**

Dopo aver dichiarato un insieme, si possono definire *variabili*, *parametri*, *vincoli* etc. indicizzati sull'insieme

set NomeInsieme ordered;

4 0 F

 $\rightarrow$ 

 $\mathbf{p}$ K 로 ) 扂

set NomeInsieme ordered;

insiemi ordinati e ciclici (il primo elemento è anche successivo al primo) set NomeInsieme circular;

4 D F

set NomeInsieme ordered;

- insiemi ordinati e ciclici (il primo elemento è anche successivo al primo) set NomeInsieme circular;
- **·** insiemi numerici
	- set NomeInsieme := 1 .. N;
	- set NomeInsieme := 1 .. N by p;

set NomeInsieme ordered;

insiemi ordinati e ciclici (il primo elemento è anche successivo al primo)

set NomeInsieme circular;

**·** insiemi numerici

set NomeInsieme := 1 .. N;

set NomeInsieme := 1 .. N by p;

Quando si dichiara un insieme numerico, si sta di fatto facendo anche un'assegnazione. Pertanto l'assegnazione di un insieme numerico non deve essere ripetuta nel file .dat.

set NomeInsieme ordered;

insiemi ordinati e ciclici (il primo elemento è anche successivo al primo)

set NomeInsieme circular;

**·** insiemi numerici

- set NomeInsieme := 1 .. N;
- set NomeInsieme := 1 .. N by p;

Quando si dichiara un insieme numerico, si sta di fatto facendo anche un'assegnazione. Pertanto l'assegnazione di un insieme numerico non deve essere ripetuta nel file .dat.

**•** insiemi dichiarati come sottoinsieme

set A within B;

la futura assegnazione di *A* deve assicurare che *A* sia sottoinsieme di *B*

→ 重 ⊁ → 重 ≯ →

# Operatori su insiemi

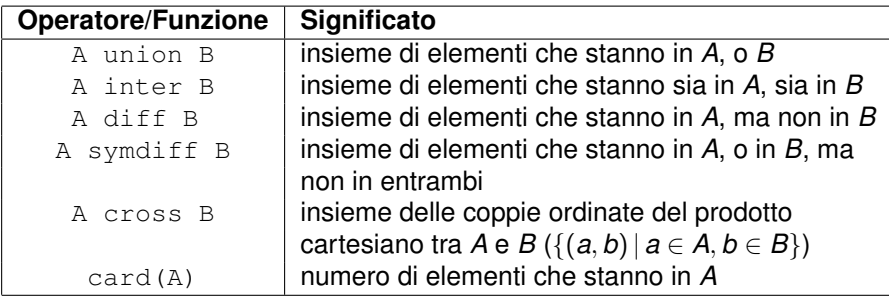

**K ロ ▶ K 伊** 

× ∍  $\mathbf{p}$ м

∢ 重→

目

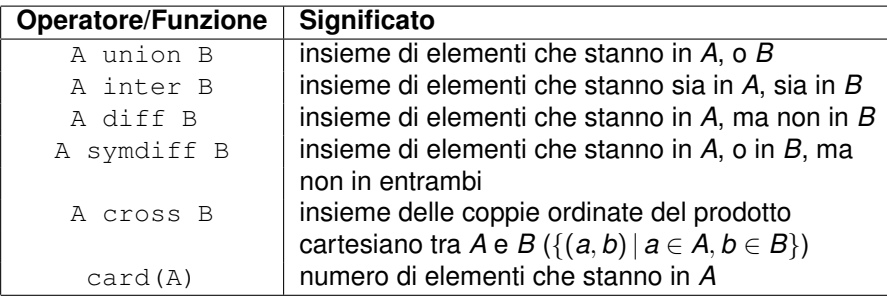

Valgono le seguenti regole:

- le operazioni tra insiemi all'interno di una espressione complessa vengono effettuate da sinistra verso destra;
- **o** gerarchia: inter seguito da union, diff, symdiff (stessa prioritá);
- A union B inter C diff D equivale a [A union (B inter C)] diff D.

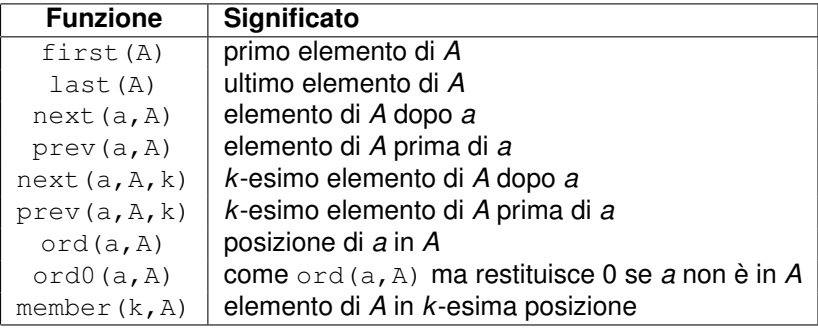

**Kロ ▶ K @R** 

 $\rightarrow$ 

∢ 重

 $\rightarrow$ 

**B** 

É

# Gli insiemi multidimensionali (i)

Nel caso di insiemi multidimensionali, la dimensione deve essere definita nella dichiarazione:

```
set TERNE dimension 3;
```
In questo caso, l'insieme è costituito da terne *ordinate*. L'assegnazione di valori nel file .dat si può effettuare in due modi:

```
set TERNE := (a,b,c) (d,e,f) (q,h,i) (l,m,n);
```
#### oppure

```
set TERNE :=
```

```
a b c
```

```
d e f
```

```
g h i
```
l m n;

#### oppure

```
set TERNE := a b c d e f g h i l m n;
```
결과 예정에 대형

Insiemi multidimensionali di dimensione *p* possono essere ottenuti come prodotto cartesiano di *p* insiemi, che si indica in AMPL con cross:

set A; set B; set C; set TERNE := A cross B cross C;

4 0 8

Insiemi multidimensionali di dimensione *p* possono essere ottenuti come prodotto cartesiano di *p* insiemi, che si indica in AMPL con cross:

```
set A;
set B;
set C;
set TERNE := A cross B cross C;
```
Viceversa, da un insieme multidimensionale è possibile ottenere gli insiemi componenti con l'istruzione setof:

```
set A := set(f(i, j, k) in TERNE} i;
set B := setof\{(i, j, k) in TERNE} j;
set C := setof\{(i,j,k) in TERNE} k;
```
※ 唐 ※ ※ 唐 ※ ○唐

## dietagen: .mod e .dat: insiemi

### Modello del problema

- Insiemi: *I* (risorse) e *J* (richieste)
- Parametri: costi *C<sup>i</sup>* , ∀*i* ∈ *I* quantità *R<sup>j</sup>* , ∀*j* ∈ *J* apporto  $A_{ii}$ ,  $\forall i \in I, j \in J$
- Variabili: acquisti *x<sup>i</sup>* ∀*i* ∈ *I*
- Funzione obiettivo e Vincoli

## Istanza del problema

 $I = \{$ *verdura*, *carne*, *frutta* $\}$ *J* = {*proteine*, *ferro*, *vitamine*}  $C = [4 \ 10 \ 7]$  $R = [20 \ 30 \ 30]$  $A =$  $\lceil$  $\overline{1}$ 5 6 5 15 10 3 4 5 12 1  $\mathbf{I}$ 

$$
\min \quad \sum_{i \in I} C_i x_i
$$
\n
$$
s.t. \quad \sum_{i \in I} A_{ij} x_i \ge R_j \qquad \forall j \in J
$$
\n
$$
x_i \in \mathbb{R}_+ \left[ \mathbb{Z}_+ \middle| \{0, 1\} \right] \quad \forall i \in I
$$

$$
\begin{aligned} \min\,4x_1 + 10x_2 + 7x_3 \\ 5x_1 + 15x_2 + 4x_3 &\ge 20 \\ 6x_1 + 10x_2 + 5x_3 &\ge 30 \\ 5x_1 + 3x_2 + 12x_3 &\ge 30 \\ x_1 &\ge 0,\ x_2 \ge 0,\ x_3 &\ge 0 \end{aligned}
$$

Gli insiemi sono utilizzati nell'ambito di espressioni indicizzanti per definire gli indici di variabili, parametri, vincoli, sommatorie etc. Le espressioni indicizzanti sono racchiuse tra  $\{ \ldots \}$ .

Si possono utilizzare insiemi precedentemente dichiarati

 ${A}$   ${B}$   ${I}$   ${J}$ 

Gli insiemi sono utilizzati nell'ambito di espressioni indicizzanti per definire gli indici di variabili, parametri, vincoli, sommatorie etc. Le espressioni indicizzanti sono racchiuse tra { . . . }.

- Si possono utilizzare insiemi precedentemente dichiarati  ${A}$   ${B}$   ${I}$   ${J}$
- insiemi ottenuti a partire da insiemi dichiarati

{A cross B} {B diff A} {I inter J}

Gli insiemi sono utilizzati nell'ambito di espressioni indicizzanti per definire gli indici di variabili, parametri, vincoli, sommatorie etc. Le espressioni indicizzanti sono racchiuse tra { . . . }.

- Si possono utilizzare insiemi precedentemente dichiarati  ${A}$   ${B}$   ${I}$   ${J}$
- insiemi ottenuti a partire da insiemi dichiarati {A cross B} {B diff A} {I inter J}
- o gli insiemi multidimensionali possono essere definiti in modo implicito come segue

```
\{I,J\} \{I,J,A\text{ diff }B\}equivalgono a (rispettivamente)
{I cross J} {I cross J cross (A diff B)}
```
K □ ▶ K @ ▶ K 로 ▶ K 로 ▶ \_ 로 \_ K 9 Q @

Gli insiemi sono utilizzati nell'ambito di espressioni indicizzanti per definire gli indici di variabili, parametri, vincoli, sommatorie etc. Le espressioni indicizzanti sono racchiuse tra { . . . }.

- Si possono utilizzare insiemi precedentemente dichiarati  ${A}$   ${B}$   ${I}$   ${J}$
- insiemi ottenuti a partire da insiemi dichiarati {A cross B} {B diff A} {I inter J}
- o gli insiemi multidimensionali possono essere definiti in modo implicito come segue

```
\{I, J\} \{I, J, A \text{ diff } B\}equivalgono a (rispettivamente)
{I cross J} {I cross J cross (A diff B)}
```
si possono esplicitare i nomi degli indici...

 $\{a \in A\}$   $\{i \in I, j \in J\}$   $\{(u,v) \in I \text{ cross } J\}$ 

K □ ▶ K @ ▶ K 로 ▶ K 로 ▶ \_ 로 \_ K 9 Q @

Gli insiemi sono utilizzati nell'ambito di espressioni indicizzanti per definire gli indici di variabili, parametri, vincoli, sommatorie etc. Le espressioni indicizzanti sono racchiuse tra  $\{ \ldots \}$ .

- Si possono utilizzare insiemi precedentemente dichiarati  ${A}$   ${B}$   ${I}$   ${J}$
- insiemi ottenuti a partire da insiemi dichiarati {A cross B} {B diff A} {I inter J}
- o gli insiemi multidimensionali possono essere definiti in modo implicito come segue

```
\{I, J\} \{I, J, A \text{ diff } B\}
```

```
equivalgono a (rispettivamente)
```

```
{I cross J} {I cross J cross (A diff B)}
```
**·** si possono esplicitare i nomi degli indici...

 $\{a \in A\}$   $\{i \in I, j \in J\}$   $\{(u,v) \in I \text{ cross } J\}$ 

... e indicare restrizioni

{i in I, j in J : i !=  $|$ }

∢ ロ ▶ ∢ @ ▶ ∢ 할 ▶ ∢ 할 ▶ │ 할 │ ◇ 익 ⊙

## I parametri

 $\bullet$  I parametri rappresentano, in forma astratta (letterale), i dati del problema.

**Kロト K包ト** 

医电影 化重光

重

- **I** parametri rappresentano, in forma astratta (letterale), i dati del problema.
- *Dichiarazione* obbligatoria nei file .mod con la parola chiave param seguita da un'etichetta, e da eventuali restrizioni e valore di default:

```
param capacita_massima;
param t \geq 0;
param c1 integer, \leq N, default 3;
```
4 0 8

君 トメ 君 トー

- **I** parametri rappresentano, in forma astratta (letterale), i dati del problema.
- *Dichiarazione* obbligatoria nei file .mod con la parola chiave param seguita da un'etichetta, e da eventuali restrizioni e valore di default:

```
param capacita_massima;
param t \geq 0;
param c1 integer, \leq N, default 3;
```
*Assegnazione* di un valore a un parametro (di solito nel file .dat):

param  $t := 2$ ;

④ 重 ※ ④ 重 ※ …

◂**◻▸ ◂<del>╓</del>▸** 

- **I** parametri rappresentano, in forma astratta (letterale), i dati del problema.
- *Dichiarazione* obbligatoria nei file .mod con la parola chiave param seguita da un'etichetta, e da eventuali restrizioni e valore di default:

```
param capacita_massima;
param t \geq 0:
param c1 integer, \leq N, default 3;
```
*Assegnazione* di un valore a un parametro (di solito nel file .dat):

param  $t := 2$ ;

L'assegnazione o l'indicazione di un valore di default (usato in assenza di assegnazione) è obbligatoria, e può avvenire nel file .dat (o nel .mod).

K □ ▶ K @ ▶ K 로 ▶ K 로 ▶ \_ 로 \_ K 9 Q @

- **I** parametri rappresentano, in forma astratta (letterale), i dati del problema.
- *Dichiarazione* obbligatoria nei file .mod con la parola chiave param seguita da un'etichetta, e da eventuali restrizioni e valore di default:

```
param capacita_massima;
param t \geq 0:
param c1 integer, \leq N, default 3;
```
*Assegnazione* di un valore a un parametro (di solito nel file .dat):

param  $t := 2$ ;

- L'assegnazione o l'indicazione di un valore di default (usato in assenza di assegnazione) è obbligatoria, e può avvenire nel file .dat (o nel .mod).
- Una volta che i valori vengono assegnati, i parametri non sono oggetto di modifica d parte del solutore: le eventuali restrizioni sono considerate solo in fase di assegnazione per segnalare violazioni (errore bloccante).

K ロ ▶ K 個 ▶ K 로 ▶ K 로 ▶ - 로 - K 9 Q @

Le variabili rappresentano le incognite del problema, e il loro valore viene calcolato dal solutore

扂

澄後 メモド

- Le variabili rappresentano le incognite del problema, e il loro valore viene calcolato dal solutore
- *Dichiarazione* obbligatoria, nel file .mod, con la parola chiave var, seguita da un'etichetta e da eventuali restrizioni

4 0 8 4

경어 지금에

- **•** Le variabili rappresentano le incognite del problema, e il loro valore viene calcolato dal solutore
- *Dichiarazione* obbligatoria, nel file .mod, con la parola chiave var, seguita da un'etichetta e da eventuali restrizioni
- Di default, ogni variabile è considerata reale. E' però possibile specificare se è intera o binaria
- **•** Le variabili rappresentano le incognite del problema, e il loro valore viene calcolato dal solutore
- *Dichiarazione* obbligatoria, nel file .mod, con la parola chiave var, seguita da un'etichetta e da eventuali restrizioni
- Di default, ogni variabile è considerata reale. E' però possibile specificare se è intera o binaria

#### Esempio:

```
var x;
var n integer;
var d binary;
var y \leq 0:
var z integer >= 3, <= 9;
```
す唐 おす唐 おし
# Le variabili (ii)

E' possibile (ma non obbligatorio) utilizzare i seguenti comandi:

Per inizializzare una variabile a un determinato valore (assegnazione di un valore di partenza che il solutore è libero di modificare), si utilizza let:

let  $x := 10;$ 

4 0 8

경어 지금에

# Le variabili (ii)

E' possibile (ma non obbligatorio) utilizzare i seguenti comandi:

Per inizializzare una variabile a un determinato valore (assegnazione di un valore di partenza che il solutore è libero di modificare), si utilizza let:

let  $x := 10;$ 

Per fissare una variabile a un determinato valore, si utilizza  $fix$ :

fix  $x := 4;$ 

酒 わす ヨ おし

E' possibile (ma non obbligatorio) utilizzare i seguenti comandi:

Per inizializzare una variabile a un determinato valore (assegnazione di un valore di partenza che il solutore è libero di modificare), si utilizza let:

let  $x := 10;$ 

Per fissare una variabile a un determinato valore, si utilizza  $fix$ :

fix  $x := 4;$ 

Per sbloccare una variabile precedentemente fissata, si utilizza  $unfix$ : unfix x;

メモドメモド 海

E' possibile (ma non obbligatorio) utilizzare i seguenti comandi:

Per inizializzare una variabile a un determinato valore (assegnazione di un valore di partenza che il solutore è libero di modificare), si utilizza let:

let  $x := 10;$ 

Per fissare una variabile a un determinato valore, si utilizza  $fix$ :

fix  $x := 4;$ 

Per sbloccare una variabile precedentemente fissata, si utilizza  $unfix$ : unfix x;

I comandi let, fix e unfix possono essere utilizzati nel file .dat o nel file .run, ma non nel file .mod.

メロメメ 倒 メメ きょくきょうき

I parametri possono essere indicizzati su uno o più insiemi facendo uso delle *espressioni indicizzanti*.

Dichiarazione di parametri indicizzati su un insieme:

```
set NomeInsieme;
param p{NomeInsieme} >= 0;
```
p è un vettore di parametri *p* a valori non negativi, con tante componenti quante sono gli elementi dell'insieme.

경어 지금에

I parametri possono essere indicizzati su uno o più insiemi facendo uso delle *espressioni indicizzanti*.

Dichiarazione di parametri indicizzati su un insieme:

```
set NomeInsieme;
param p{NomeInsieme} >= 0;
```
p è un vettore di parametri *p* a valori non negativi, con tante componenti quante sono gli elementi dell'insieme.

Dichiarazione di parametri indicizzati su più insiemi:

```
set I; set J
param p1{I,J} >= 0;
param p2{I cross J};
```
p1 (come anche p2) è vettore a due dimensioni di parametri, con tante componenti quante sono gli elementi del prodotto cartesiano tra I e J.

K □ ▶ K @ ▶ K 로 ▶ K 로 ▶ \_ 로 \_ K 9 Q @

```
set PROD; set ZONA;
param T;
param costo{PROD};
param limite{PROD};
param prezzo{PROD, ZONA};
param sconto{PROD cross ZONA} >=0, <1;
param domanda{PROD,ZONA,1..T};
```
K ロ ▶ K 御 ▶ K 唐 ▶ K 唐 ▶ ...

```
set PROD; set ZONA;
param T;
param costo{PROD};
param limite{PROD};
param prezzo{PROD, ZONA};
param sconto{PROD cross ZONA} >=0, <1;
param domanda{PROD,ZONA,1..T};
```
Abbiamo dichiarato:

 $\bullet$  il parametro  $\text{T}$  (scalare);

∢ ロ ▶ ∢ 御 ▶ ∢ 重 ▶ ∢ 重 ▶ ...

```
set PROD; set ZONA;
param T;
param costo{PROD};
param limite{PROD};
param prezzo{PROD, ZONA};
param sconto{PROD cross ZONA} >=0, <1;
param domanda{PROD,ZONA,1..T};
```
Abbiamo dichiarato:

- $\bullet$  il parametro  $\text{T}$  (scalare);
- $\bullet$  il parametro  $\cosh$  (o limite) indicizzato dall'insieme PROD:  $\cosh$  è un vettore che ha tante componenti quanti sono gli elementi di PROD;

(大震 ) 大震 ) …

```
set PROD; set ZONA;
param T;
param costo{PROD};
param limite{PROD};
param prezzo{PROD, ZONA};
param sconto{PROD cross ZONA} >=0, <1;
param domanda{PROD,ZONA,1..T};
```
Abbiamo dichiarato:

- $\bullet$  il parametro  $\text{T}$  (scalare);
- $\bullet$  il parametro  $\cosh$  (o limite) indicizzato dall'insieme PROD:  $\cosh$  è un vettore che ha tante componenti quanti sono gli elementi di PROD;
- **il parametro a due dimensioni** prezzo (**o** sconto), indicizzato dagli insiemi PROD e ZONA (prodotto cartesiano);

◆ロ→ ◆御→ ◆唐→ ◆唐→ →唐

```
set PROD; set ZONA;
param T;
param costo{PROD};
param limite{PROD};
param prezzo{PROD, ZONA};
param sconto{PROD cross ZONA} >=0, <1;
param domanda{PROD,ZONA,1..T};
```
Abbiamo dichiarato:

- $\bullet$  il parametro  $\text{T}$  (scalare);
- $\bullet$  il parametro  $\cosh$  (o limite) indicizzato dall'insieme PROD:  $\cosh$  è un vettore che ha tante componenti quanti sono gli elementi di PROD;
- **il parametro a due dimensioni** prezzo (**o** sconto), indicizzato dagli insiemi PROD e ZONA (prodotto cartesiano);
- **il parametro a tre dimensioni** domanda, indicizzato dagli insiemi PROD, ZONA e dall'insieme dei numeri interi che vanno da 1 a *T*. K ロ ▶ K @ ▶ K ミ ▶ K ミ ▶ - ' 큰' - K) Q Q @

## Parametri indicizzati su insiemi: esempio (ii)

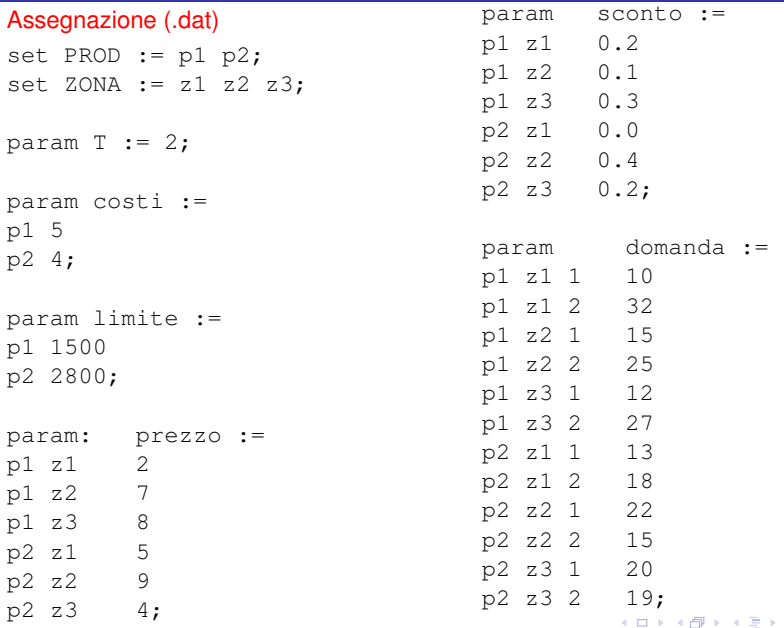

扂

### dietagen: .mod e .dat: parametri

### <span id="page-48-0"></span>Modello del problema

- Insiemi: *I* (risorse) e *J* (richieste)
- Parametri: costi *C<sup>i</sup>* , ∀*i* ∈ *I* quantità *R<sup>j</sup>* , ∀*j* ∈ *J* apporto  $A_{ii}$ ,  $\forall i \in I, j \in J$
- Variabili: acquisti *x<sup>i</sup>* ∀*i* ∈ *I*
- Funzione obiettivo e Vincoli

### Istanza del problema

 $I = \{$ *verdura*, *carne*, *frutta* $\}$ *J* = {*proteine*, *ferro*, *vitamine*}  $C = [4 \ 10 \ 7]$  $R = [20 \ 30 \ 30]$  $A =$  $\lceil$  $\overline{1}$ 5 6 5 15 10 3 4 5 12 1  $\mathbf{I}$ 

$$
\min \sum_{i \in I} C_i x_i
$$
\n
$$
s.t. \sum_{i \in I} A_{ij} x_i \ge R_j \qquad \forall j \in J
$$
\n
$$
x_i \in \mathbb{R}_+ \left[ \mathbb{Z}_+ \middle| \{0, 1\} \right] \quad \forall i \in I
$$

$$
\begin{aligned} \min\,4x_1 + 10x_2 + 7x_3 \\ 5x_1 + 15x_2 + 4x_3 &\geq 20 \\ 6x_1 + 10x_2 + 5x_3 &\geq 30 \\ 5x_1 + 3x_2 + 12x_3 &\geq 30 \\ x_1 &\geq 0,\ x_2 \geq 0,\ x_3 &\geq 0 \end{aligned}
$$

E' possibile, con uno stesso ":=", assegnare i valori a due o più parametri *indicizzati sullo stesso insieme*. In questo caso bisogna usare ":" dopo param.

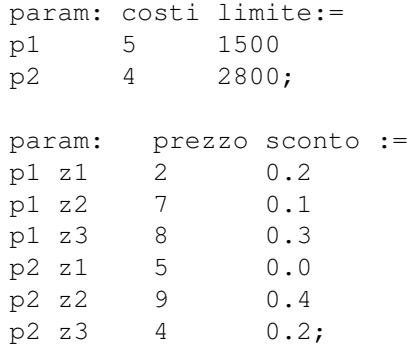

K ロ ▶ K 御 ▶ K 君 ▶ K 君 ▶ ...

In modo analogo, l'uso di ":" consente l'assegnazione di parametri a più dimensioni sotto forma tabellare.

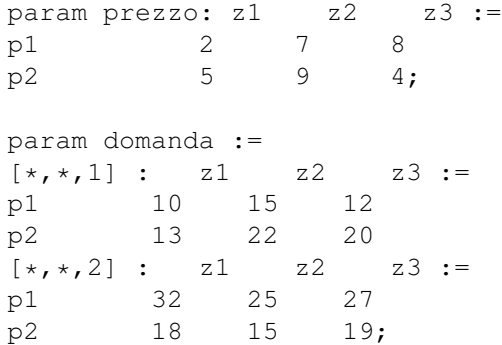

**∢ ロ ▶ ィ 何** 

경어 지금에

E' possibile dichiarare parametri assegnando direttamente valori "calcolati" tramite espressioni algebriche (vedi dopo):

```
set PROD;
param offerta{PROD};
param offertatot := sum{p in PROD} offerta[p];
param offertamax := max{p in PROD} offerta[p];
```
→ 唐メ + 唐メー

E' possibile dichiarare parametri assegnando direttamente valori "calcolati" tramite espressioni algebriche (vedi dopo):

```
set PROD;
param offerta{PROD};
param offertatot := sum{p in PROD} offerta[p];
param offertamax := max{p in PROD} offerta[p];
```
L'istruzione check effettua controlli in base ad espressione logiche:

```
set PROD;
param offertatot >0;
param offerta{PROD} >0;
check: sum{p in PROD} offerta[p]=offertatot;
```
K □ ▶ K @ ▶ K 로 ▶ K 로 ▶ \_ 로 \_ K 9 Q @

Analogamente ai parametri, le variabili possono essere indicizzate su uno o più insiemi facendo uso delle *espressioni indicizzanti*

```
set PROD; set I; set J;
param limiteBase;
param limite{I,J} default limiteBase;
var x{PROD};
vax V{I,J};
var z{PROD,I,J};
var w{i in I, j in J : limite[i, j] > 10 };
```
K □ ▶ K @ ▶ K ミ ▶ K ミ ▶ ○ 큰 ○ 이익어

## dietagen: .mod e .dat: variabili

### Modello del problema

- Insiemi: *I* (risorse) e *J* (richieste)
- Parametri: costi *C<sup>i</sup>* , ∀*i* ∈ *I* quantità *R<sup>j</sup>* , ∀*j* ∈ *J* apporto  $A_{ii}$ ,  $\forall i \in I, j \in J$
- Variabili: acquisti *x<sup>i</sup>* ∀*i* ∈ *I*
- Funzione obiettivo e Vincoli

### Istanza del problema

 $I = \{$ *verdura*, *carne*, *frutta* $\}$ *J* = {*proteine*, *ferro*, *vitamine*}  $C = [4 \ 10 \ 7]$  $R = [20 \ 30 \ 30]$  $A =$  $\lceil$  $\overline{1}$ 5 6 5 15 10 5 4 5 12 1  $\mathbf{I}$ 

$$
\begin{aligned}\n\min \quad & \sum_{i \in I} C_i x_i \\
\text{s.t.} \quad & \sum_{i \in I} A_{ij} x_i \geq R_j \qquad \qquad \forall \ j \in J \\
& x_i \in \mathbb{R}_+ \left[ \mathbb{Z}_+ \mid \{0, 1\} \right] \quad \forall \ i \in I\n\end{aligned}
$$

$$
\begin{aligned} \min\,4x_1 + 10x_2 + 7x_3 \\ 5x_1 + 15x_2 + 4x_3 &\ge 20 \\ 6x_1 + 10x_2 + 5x_3 &\ge 30 \\ 5x_1 + 3x_2 + 12x_3 &\ge 30 \\ x_1 &\ge 0,\ x_2 \ge 0,\ x_3 &\ge 0 \end{aligned}
$$

- usano indici indicati esplicitamente da espressioni indicizzanti
- accesso a parametri e variabili indicizzate con "[...]" (indici separati da ",")

4 0 8

경어 지금에

- usano indici indicati esplicitamente da espressioni indicizzanti
- accesso a parametri e variabili indicizzate con "[...]" (indici separati da ",")

Dichiarazione di funzioni obiettivo (.mod)

```
minimize totCosto: sum{i in PROD} costo[i]*x[i];
maximize totRicavo:
  sum{i in PROD, k in ZONA} prezzo[i, k]*sconto[i, k]*x[i];
```
K □ ▶ K @ ▶ K 로 ▶ K 로 ▶ \_ 로 \_ K 9 Q @

- usano indici indicati esplicitamente da espressioni indicizzanti
- accesso a parametri e variabili indicizzate con "[...]" (indici separati da ",")

Dichiarazione di funzioni obiettivo (.mod)

```
minimize totCosto: sum{i in PROD} costo[i]*x[i];
maximize totRicavo:
  sum{i in PROD, k in ZONA} prezzo[i, k]*sconto[i, k]*x[i];
```
Dichiarazione di vincoli (mod)

```
s.t. qualita: sum{i in PROD: i < 5} x[i]
                              \leq 0.3 \times \text{sum}\{\text{i in PROD}\} \times [\text{i}];
```
K ロ ▶ K 御 ▶ K 重 ▶ K 重 ▶ │ 重 │ K 9 Q Q

- <span id="page-58-0"></span>usano indici indicati esplicitamente da espressioni indicizzanti
- accesso a parametri e variabili indicizzate con "[...]" (indici separati da ",")

Dichiarazione di funzioni obiettivo (.mod)

```
minimize totCosto: sum{i in PROD} costo[i]*x[i];
maximize totRicavo:
  sum{i in PROD, k in ZONA} prezzo[i, k]*sconto[i, k]*x[i];
```
Dichiarazione di vincoli (mod)

```
s.t. qualita: sum{i in PROD: i < 5} x[i]
                              \leq 0.3 \times \text{sum}\{\text{i in PROD}\} \times [\text{i}];
```
dietagen: . mod e .dat: vincoli?

K ロ > K 御 > K 君 > K 君 > 「君」 の Q Q

# <span id="page-59-0"></span>Vincoli indicizzati su insiemi (i)

Anche i vincoli possono essere indicizzati. Quindi, in una sola espressione si possono dichiarare più vincoli.

```
set PROD; set REPARTI;
```

```
param ore lavoro{PROD, REPARTI};
param max ore{REPARTI};
param prezzo{PROD};
```
var x{PROD};

maximize ricavo : sum{i in PROD} prezzo[i]\*x[i];

s.t. v ore{j in REPARTI} : sum{i in PROD} ore lavoro[i,j]\*x[i] <= max ore[j];

K □ ▶ K @ ▶ K 로 ▶ K 로 ▶ \_ 로 \_ K 9 Q @

# <span id="page-60-0"></span>Vincoli indicizzati su insiemi (i)

Anche i vincoli possono essere indicizzati. Quindi, in una sola espressione si possono dichiarare più vincoli.

```
set PROD; set REPARTI;
param ore lavoro{PROD, REPARTI};
param max ore{REPARTI};
param prezzo{PROD};
var x{PROD};
maximize ricavo : sum{i in PROD} prezzo[i]*x[i];
s.t. v ore{j in REPARTI} :
    sum{i in PROD} ore lavoro[i,j]*x[i] <= max ore[j];
```
In questo modo, è possibile esprimere i vincoli senza conoscere a priori quanti sono gli elementi dell'insieme REPARTI.

K ロ ▶ K @ ▶ K ミ ▶ K ミ ▶ - ' 큰' - K) Q Q @

# <span id="page-61-0"></span>Vincoli indicizzati su insiemi (i)

Anche i vincoli possono essere indicizzati. Quindi, in una sola espressione si possono dichiarare più vincoli.

```
set PROD; set REPARTI;
param ore lavoro{PROD, REPARTI};
param max ore{REPARTI};
param prezzo{PROD};
var x{PROD};
maximize ricavo : sum{i in PROD} prezzo[i]*x[i];
s.t. v ore{j in REPARTI} :
    sum{i in PROD} ore lavoro[i,j]*x[i] <= max ore[j];
```
In questo modo, è possibile esprimere i vincoli senza conoscere a priori quanti sono gli elementi dell'insieme REPARTI.

dietagen[:](#page-60-0) [.](#page-62-0)[m](#page-58-0)[o](#page-59-0)[d](#page-62-0) [e](#page-0-0) [.](#page-73-0)[da](#page-0-0)[t](#page-73-0)[:](#page-73-0) [v](#page-0-0)[inc](#page-73-0)oli!

K ロ → K 御 → K 君 → K 君 → D → D → O Q O

## <span id="page-62-0"></span>Vincoli indicizzati su insiemi (ii)

Alternativamente, si dovrebbe prima assegnare gli elementi  $\{R_1, R_2, \ldots, R_m\}$ all'insieme *R*EPARTI, ed esprimere i vincoli come:

```
s.t. v ore 1 :
  sum{i in PROD} ore lavoro[i, "R1"]*x[i] <= max ore["R1"];
s.t. v ore 2 :
  sum{i in PROD} ore lavoro[i, "R2"] *x[i] <= max ore["R2"];
   .
   .
   .
s.t. v_ore_m :
  sum{i in PROD} ore_lavoro[i,"Rm"]*x[i] <= max_ore["Rm"];
```
K □ ▶ K @ ▶ K ミ ▶ K ミ ▶ ○ 큰 ○ 이익어

# Vincoli indicizzati su insiemi (ii)

Alternativamente, si dovrebbe prima assegnare gli elementi  $\{R_1, R_2, \ldots, R_m\}$ all'insieme *R*EPARTI, ed esprimere i vincoli come:

```
s.t. v ore 1 :
  sum{i in PROD} ore lavoro[i, "R1"]*x[i] <= max ore["R1"];
s.t. v ore 2 :
  sum{i in PROD} ore lavoro[i, "R2"] *x[i] <= max ore["R2"];
   .
   .
   .
s.t. v ore m :
  sum{i in PROD} ore_lavoro[i,"Rm"]*x[i] <= max_ore["Rm"];
```
...ma il modello non sarebbe indipendente dai dati!

K ロ X x 何 X x ミ X x ミ x ミ → の Q Q Q

# Le espressioni (i)

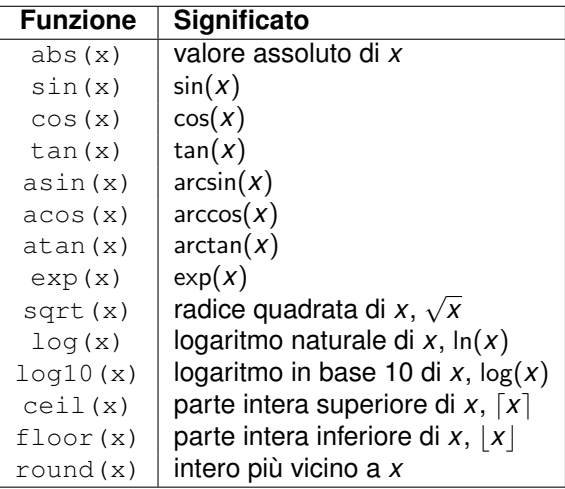

È

⊀ ロ ▶ ⊀ 御 ▶ ⊀ 君 ▶ ⊀ 君 ▶ ↓

# Le espressioni (ii)

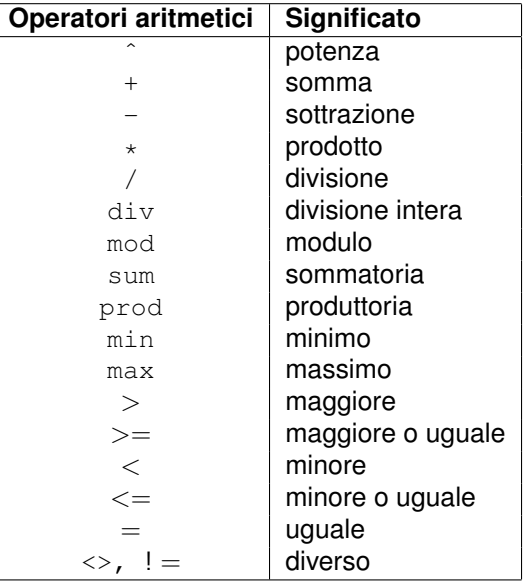

È

メロトメ 御 トメ 君 トメ 君 トッ

<span id="page-66-0"></span>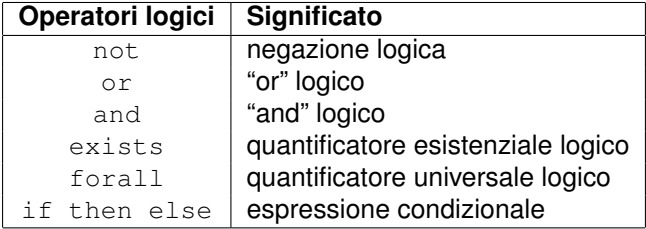

È

⊀ ロト ⊀ 御 ト ⊀ 君 ト ⊀ 君 ト

# <span id="page-67-0"></span>Esempio modello di PL (i)

### Esempio 2.1

Un'acciaieria acquista rottame di quattro tipi differenti (T1, T2, T3, T4) per ottenere due leghe (L1, L2) con caratteristiche chimiche differenti. I quattro tipi di rottame hanno i seguenti contenuti in percentuale di Piombo, Zinco e Stagno, e il seguente prezzo unitario di acquisto (in migliaia di  $\in$  a tonnellata).

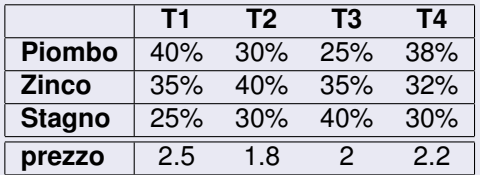

La lega L1 deve avere un contenuto non superiore al 30% di piombo, al 60% di zinco e al 42% di stagno.

La lega L2 deve avere un contenuto non superiore al 46% di piombo, al 38% di zinco e al 56% di stagno.

Definire le quantità di ciascun tipo di rottame da utilizzare in ciascuna delle leghe in modo da minimizzare il costo complessivo e soddisfare esattamente un ordine di 1500 tonnellate di lega L1 e 2000 ton[nel](#page-66-0)l[ate](#page-68-0)[di](#page-67-0) [le](#page-68-0)[g](#page-0-0)[a L](#page-73-0)[2.](#page-0-0)

<span id="page-68-0"></span>min  $2.5(x_{11} + x_{12}) + 1.8(x_{21} + x_{22}) + 2(x_{31} + x_{32}) + 2.2(x_{41} + x_{42})$  $0.4x_{11} + 0.3x_{21} + 0.25x_{31} + 0.38x_{41} \le 0.3(x_{11} + x_{21} + x_{31} + x_{41})$  $0.35x_{11} + 0.4x_{21} + 0.35x_{31} + 0.32x_{41} \le 0.6(x_{11} + x_{21} + x_{31} + x_{41})$  $0.25x_{11} + 0.3x_{21} + 0.40x_{31} + 0.3x_{41} \le 0.42(x_{11} + x_{21} + x_{31} + x_{41})$  $0.4x_{12} + 0.3x_{22} + 0.25x_{32} + 0.38x_{42} \le 0.46(x_{12} + x_{22} + x_{32} + x_{42})$  $0.35x_{12} + 0.4x_{22} + 0.35x_{32} + 0.32x_{42} \le 0.38(x_{12} + x_{22} + x_{32} + x_{42})$  $0.25x_{12} + 0.3x_{22} + 0.40x_{32} + 0.3x_{42} \le 0.56(x_{12} + x_{22} + x_{32} + x_{42})$  $x_{11} + x_{21} + x_{31} + x_{41} = 1500$  $x_{12} + x_{22} + x_{32} + x_{42} = 2000$  $x_{ii} > 0$  *i* = 1, ..., 4 *i* = 1, 2

## Esempio modello di PL (modello generale)

- Insiemi: *I* (ROTTAMI); *J* (LEGHE); *K* (METALLI).
- Parametri: *C<sup>i</sup>* (Prezzo rottame *i* ∈ *I*); *R<sup>j</sup>* (Ordine lega *j* ∈ *J*); *Ak*,*<sup>i</sup>* (contenuto metallo *k* ∈ *K* in rottame *i* ∈ *I*); *Uk*,*<sup>j</sup>* (conenuto max di metallo *k* ∈ *K* nella lega *j* ∈ *J*).
- Variabili: *xij* (acquisti di rottame *i* ∈ *I* usati per la lega *j* ∈ *J*)
- Modello PL:

$$
\begin{aligned}\n\min \quad & \sum_{i \in I} C_i \sum_{j \in J} x_{ij} \\
\text{s.t.} \quad & \sum_{i \in I} A_{ki} x_{ij} \le U_{kj} \sum_{i \in I} x_{ij} \quad \forall j \in J, k \in K \\
& \sum_{i \in I} x_{ij} = R_j \quad \forall j \in J, \\
& x_{ij} \in \mathbb{R}_+ \quad \forall j \in I, j \in J\n\end{aligned}
$$

## Esempio modello di PL (iii)

```
rottame.mod
set ROTTAMI;
set LEGHE;
set METALLI;
param cont{METALLI, ROTTAMI};
param prezzo{ROTTAMI};
param cont max{METALLI, LEGHE};
param ordine{LEGHE};
var x{ROTTAMI,LEGHE} >= 0;
minimize f:
  sum{i in ROTTAMI} prezzo[i]*sum{j in LEGHE} x[i,j];
s.t. v_c{k in METALLI, j in LEGHE}: sum{i in ROTTAMI}
cont[k,i]*x[i,j] \leq \text{cont}max[k,j]*sum[i in ROTTAMI]*[i,j];s.t. v o{j in LEGHE}: sum{i in ROTTAMI} x[i,j] = \text{ordinate}[j];
```
rottame.dat

set ROTTAMI  $:=$  T1 T2 T3 T4; set LEGHE  $:=$  L1 L2; set METALLI := Piombo Zinco Stagno;

param cont : T1 T2 T3 T4 := Piombo 0.4 0.3 0.25 0.38 Zinco 0.35 0.4 0.35 0.32 Stagno 0.25 0.3 0.4 0.3;

param prezzo := T1 2.5 T2 1.8 T3 2 T4 2.2;

K ロ ▶ K 御 ▶ K 重 ▶ K 重 ▶ │ 重 │ Ю Q Q
```
param cont_max : L1 L2 :=
Piombo 0.3 0.46
Zinco 0.6 0.38
Stagno 0.42 0.56;
param ordine :=
L1 1500
```
L2 2000;

重

メロメメ 御 メメ きょく ヨメー

rottame.run

reset; model rottame.mod; data rottame.dat;

option solver cplex;

solve;

display f; display x;

K ロ ▶ K 御 ▶ K 重 ▶ K 重 ▶ 「重 → 約 Q Q